, tushu007.com

## <<AutoCAD

<<AutoCAD >>

- 13 ISBN 9787811332148
- 10 ISBN 7811332140

出版时间:2008-4

页数:252

PDF

更多资源请访问:http://www.tushu007.com

 $,$  tushu007.com

<<AutoCAD

"应用案例教程"系列图书所表现的是:以项目教学法为教学理念,以初学者为基石,采用零起

## , tushu007.com <<AutoCAD AutoCAD Autodesk  $2D$  3D AutoCAD AutoCAD2007  $"$  " $"$  " $"$  " $"$  " $"$  " $"$  " $"$  4 AutoCAD2007  $12$ AutoCAD2007

AutoCAD2007

 $\overline{\mathrm{AutoCAD}}$ 

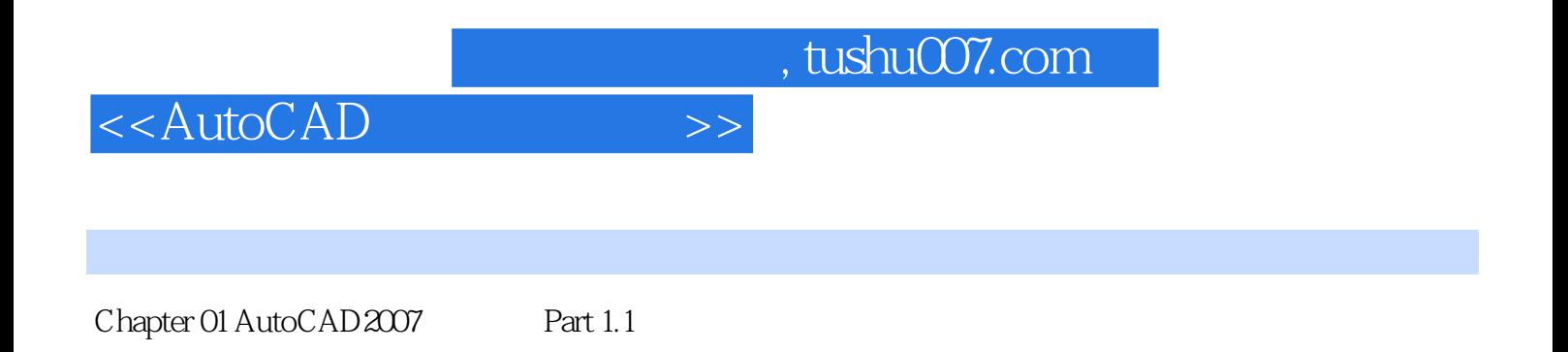

, tushu007.com

<<AutoCAD

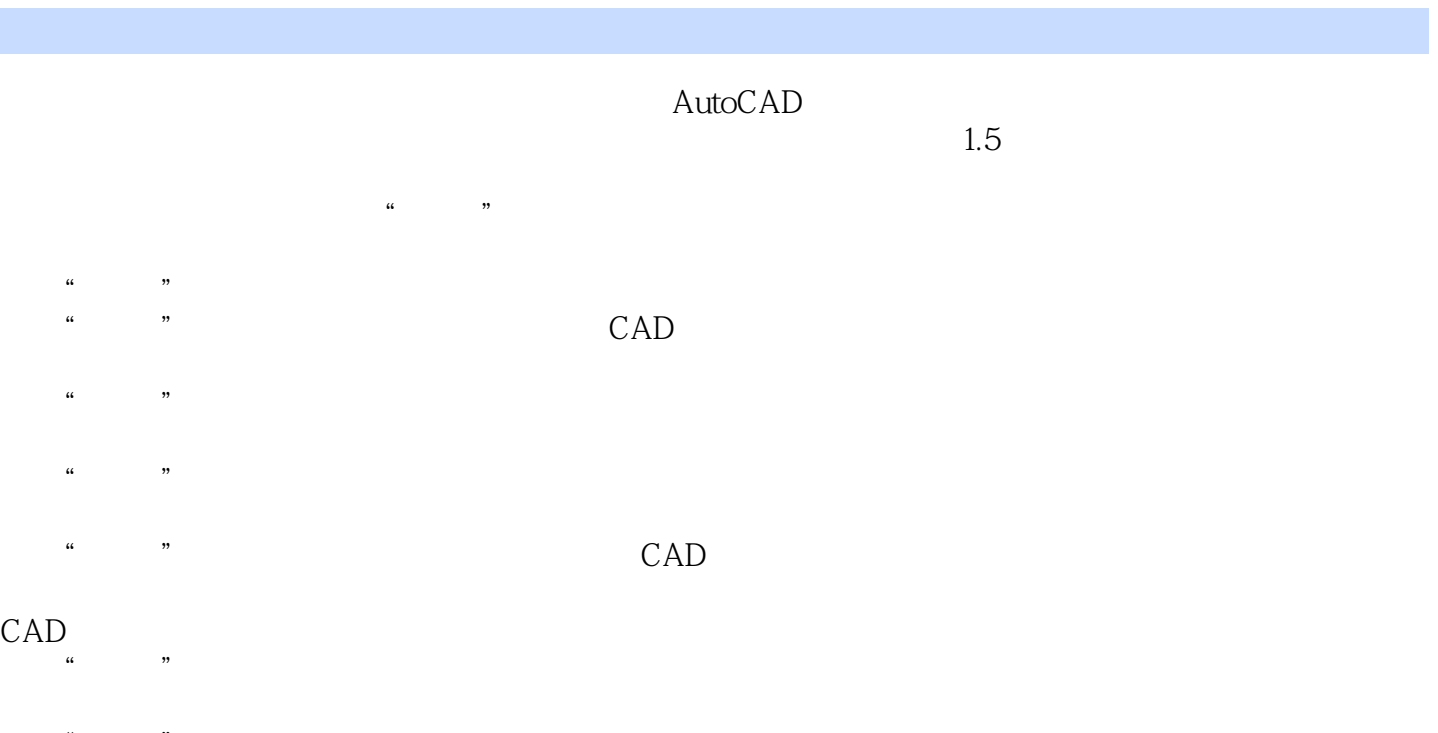

 $K$  and  $\tilde{R}$  and  $\tilde{R}$ "修改"下拉菜单:修改菜单用于对所绘制的图形的形状和特性进行编辑。

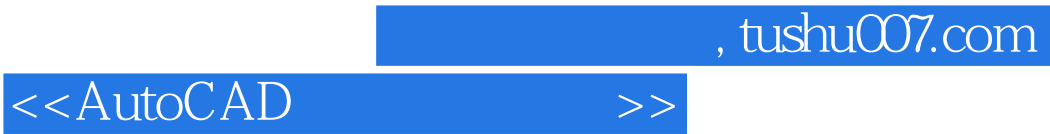

本站所提供下载的PDF图书仅提供预览和简介,请支持正版图书。

更多资源请访问:http://www.tushu007.com